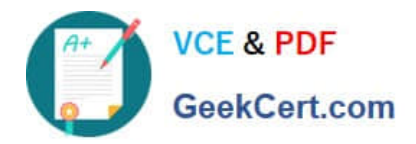

# **LCP-001Q&As**

Linux Certified Professional (LCP) Powered by LPI

## **Pass GAQM LCP-001 Exam with 100% Guarantee**

Free Download Real Questions & Answers **PDF** and **VCE** file from:

**https://www.geekcert.com/lcp-001.html**

100% Passing Guarantee 100% Money Back Assurance

Following Questions and Answers are all new published by GAQM Official Exam Center

**C** Instant Download After Purchase

- **83 100% Money Back Guarantee**
- 365 Days Free Update
- 800,000+ Satisfied Customers

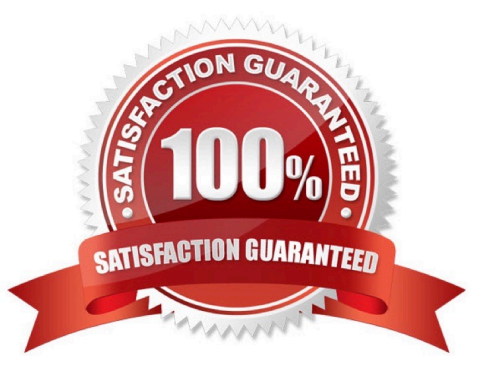

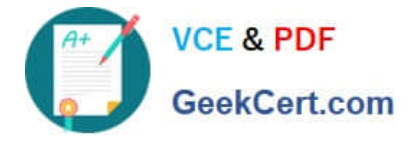

#### **QUESTION 1**

Which of the following sed commands will replace all instances of the string foo with the string foobar changing the file file1.txt in place?

- A. sed \\'s/foo/foobar/g\\' file1.txt
- B. sed \\'s/foo/foobar/g\\' file1.txt > file1.txt
- C. sed \\'s/foo/foobar/g\\' file1.txt | file1.txt
- D. sed -i \\'s/foo/foobar/g\\' file1.txt
- E. sed -i \\'s/foo/foobar/g\\' file1.txt > file1.txt

Correct Answer: D

#### **QUESTION 2**

Which of the following statements would create a default route using a gateway of 192.168.1.1?

- A. netstat -add default gw
- B. route default 192.168.1.1
- C. ip route default 192.168.1.1
- D. route add default gw 192.168.1.1
- E. ifconfig default gw 192.168.1.1 eth0

Correct Answer: D

#### **QUESTION 3**

When installing XWindows the monitor wasn\\'t recognised but now a data sheet with its specification is available. Which xorg.conf section must be edited to specify the correct values for several variables?

- A. Screen
- B. Monitor
- C. Border
- D. Modeline
- E. Device

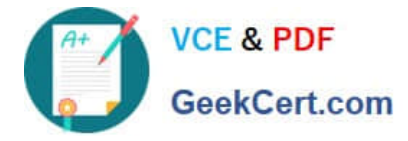

Correct Answer: B

#### **QUESTION 4**

What command will display all of the background tasks running in the current shell?

A. history

B. jobs

C. kill -l

D. list

Correct Answer: B

### **QUESTION 5**

What is the proper option to put in /etc/fstab to enable group quotas for a particular parition?

- A. groupquota
- B. grpquota
- C. groupquoatas
- D. grpquotas
- Correct Answer: B

[LCP-001 PDF Dumps](https://www.geekcert.com/lcp-001.html) [LCP-001 Practice Test](https://www.geekcert.com/lcp-001.html) [LCP-001 Exam Questions](https://www.geekcert.com/lcp-001.html)